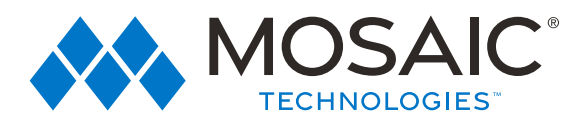

## QUICK START GUIDE

## Setting up your MosaicEdge™ Router

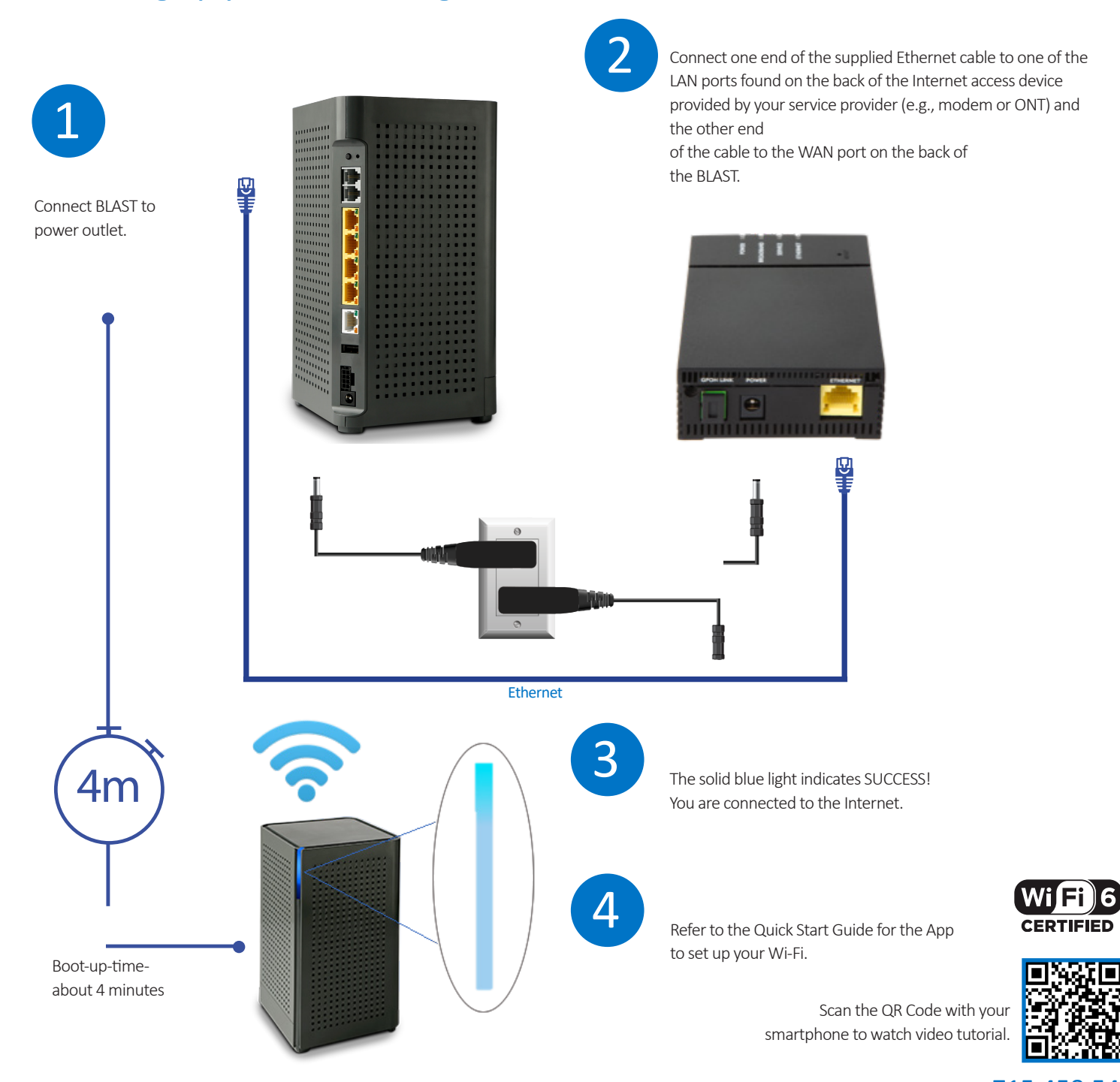

#ExperienceMosaic

715.458.5400 ExperienceMosaic.com